## BOB会支部ホームページからWeb予約をする手順

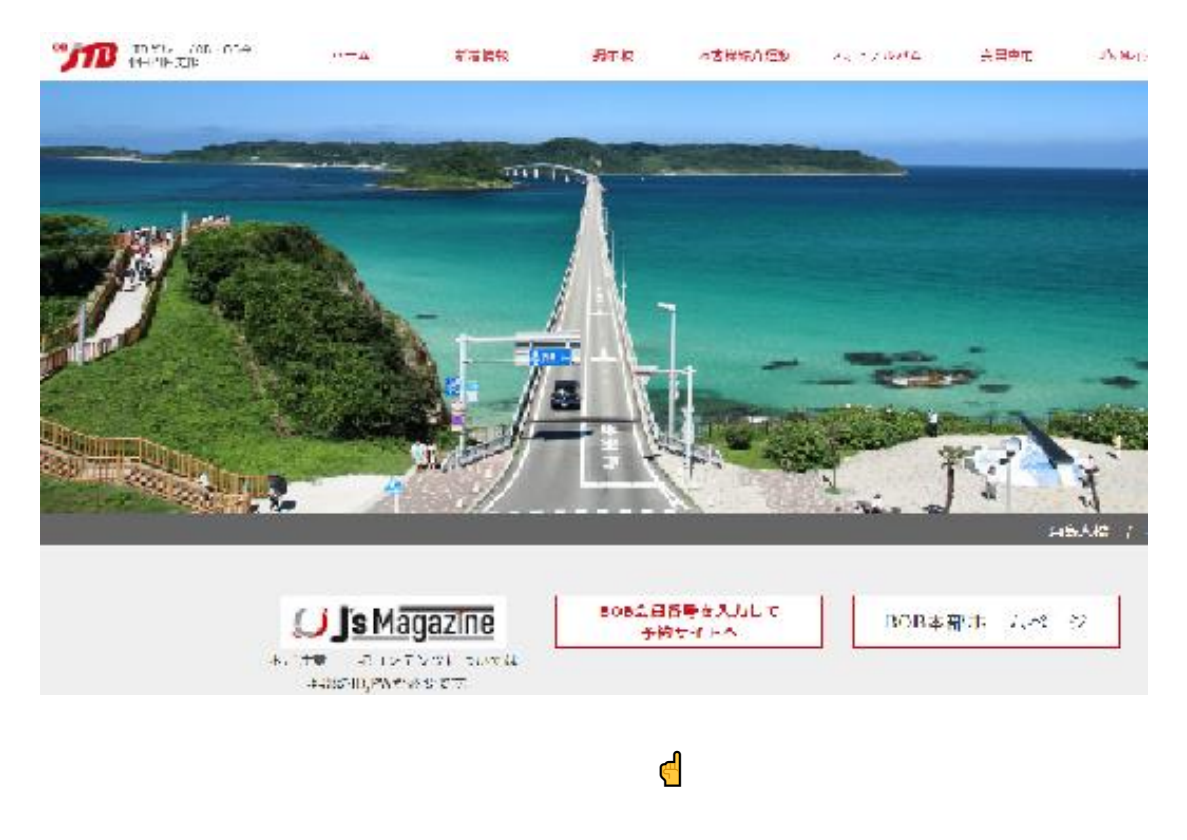

## 支部ホームページ表紙の下欄の中央『BOB会員番号を入力して予約サイトへ』を チェックすると以下の画面になるので、会員番号を入力する

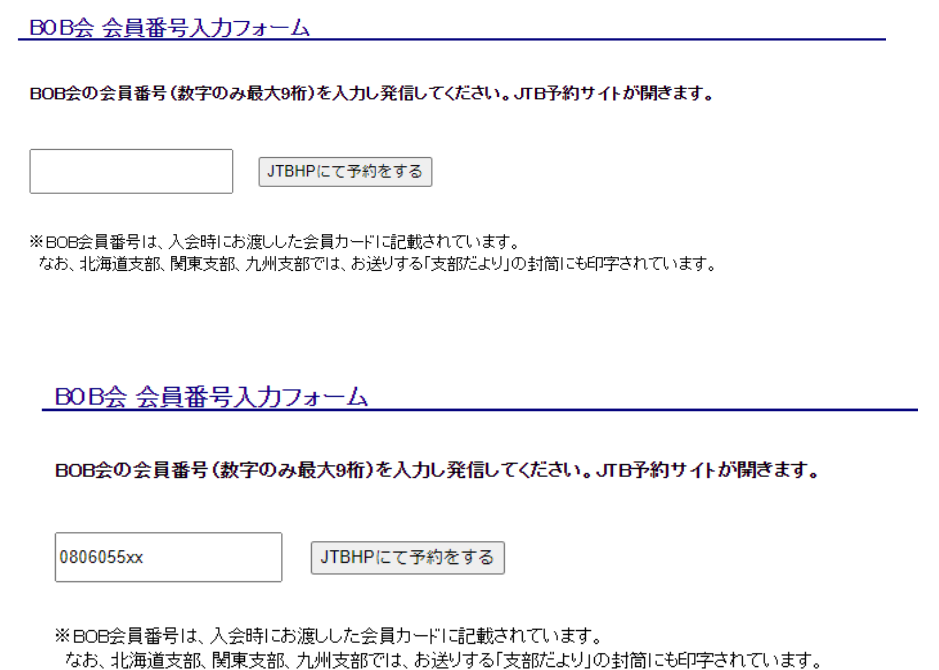

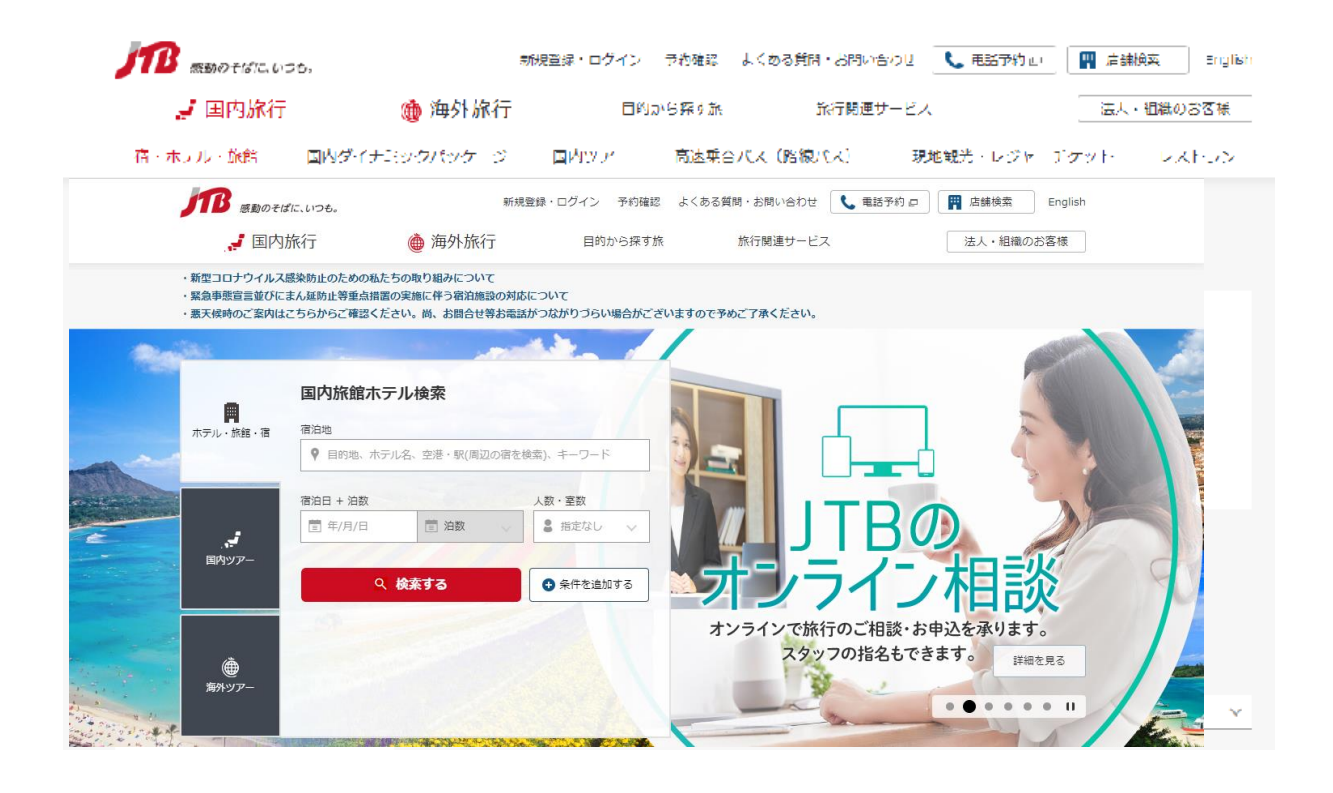

## 下の画面が出るので、宿泊地、宿泊日、泊数、人数・室数を入力して『検索する』

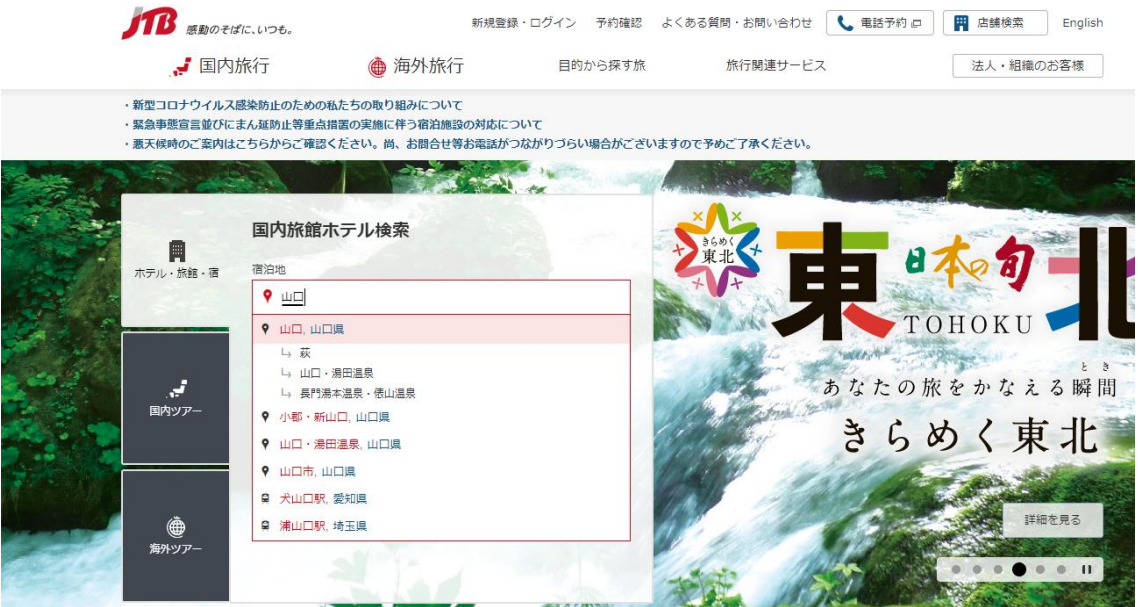

宿泊地に「山口」を入れて検索

長門湯本温泉・俵山温泉」を入れ、宿泊日などを入れて検索

## 大谷山荘の「この施設のプランを見る」をクリック、プランを見て予約をする

JTBホーム > ホテル・旅館・宿 > 中国 > 山口県 > 長門・下関 > 長門湯本温泉・俵山温泉のホテル・旅館・宿

長門湯本温泉・俵山温泉のホテル・旅館・宿一覧、宿泊予約 基本条件を変更して、再検索する □ 1泊 → 大人3名、こども0名1室 Q検索する 長門湯本温泉・俵山温泉 10/28 (木)  $\pm$   $\vert$ 詳細エリアに絞り込む 長門湯本温泉(7) | 徳山温泉(3) 宿・ホテルを選択してください **Contract** 10件のうち 1~10件を表示していよす  $\bullet$ **表示件数: 20件** 並べ替え: おすすめ順 | 料金が安い順 | 料金が高い順 | 評価が高い順  $\sim$ 20 地図表示  $\rightarrow$ 99 大谷山荘 お客様アンケート評価 ★★★★★ 92点 条件で絞り込み ろろぶトラベル評価 ★★★★★ 4.5 清流、おとずれ川に面した近代的利風旅館です。四季の彩りを眺める露天風呂ほかり、ブ

湯・サワナも併設。天体ドーム・エステ・アロマ等の施設も充実。 ^ 宿·ホテル名 大人3名/1泊 税込 合計 @ ●お気に入り 69,300円~125,400円 施設名を入力 長門湯木温泉・俵山温泉 人人1名/1泊 23,100円~41,800円 大浴場 | 温泉 | 露天風呂あり | 無線IAN | A 料金/1部屋あたり 駐中場あり [ | 下限なし~18,000円 ★ アクセス 地図 >  $\overline{1}$ J R 关祢長門湯本駅→徒歩約15分またはタクシー約5 この施設のプランを見る  $18,000 \sim 36,000$ 円  $\tau$ 

大谷山荘の宿泊プランを探す 10/28 (本) 百 1道 > 大人3名。/ とも0名1本 **Q Q 要要する** 第2回に「ムをど不望の場合は、あず「禁煙」と記載があるプランをお申込みください。 4件のうち 1~4件を表示しています 条件で絞り込み 表示件数: 20件 益べ替え: おすすめ原 [ 料金が安い原 ] [ 料金が高い原 ] [ 部屋が広い原 ]  $\checkmark$ ベー料命 / 1 部屋あたり □ 下服なし→→18,000円 【部屋タイプお約束】曙館(山側) 和室10畳+踏込 禁煙 お約束プラン  $(1, 10, 000 - 36, 000)$ 無和学 □ 36,000~54,000円 人人3名丹迪 税达合计器 和楽 - 1注2 361 - 幕焼ルーム  $\Box$  64,000 ~72,000H  $\mathbf{r}$ 69,300円  $+ 1.72,000 - 90,000H$  $\bar{z}$ 人人1名/138 23,100) -<br>チェックイン - 14:30<br>チェックアウト 10:30  $\Box$  108,000H  $\sim$  HR&CL/  $\mathbf{1}$  $\mathcal{L}(\mathbf{M}) = \mathcal{L}(\mathbf{M}) = \mathcal{L}(\mathbf{M})$  $\sim$  -  $0.759$  c  $\mathcal{F}$ お問い合わせ + ド :<br>HRコード[7237-002] 素材[11] 草タイプ[11] プランの詳細を見る □ 1302歳  $\boldsymbol{A}$ ヘー部屋クイプ 【部屋タイプお約束】曙館(庭園側) 和室15畳+踏込 禁煙 お約束プラン  $\Box$  and  $\overline{4}$ ₩ 和 门和学室 - 和室 - 16(2歳付 - 禁煙ルーム 大人(名/)) 跳込合作品 85,800円 大人1名/131 28,600 A 客室のこだわり **1231 L** チェックイン - 14:30<br>チェックアウト 10:30